- 4. Delete text
- Chromebook keyboard
	- $\begin{bmatrix} \uparrow \\ \uparrow \\ \downarrow \end{bmatrix}$   $\varnothing$   $\uparrow$   $\uparrow$   $\up$  $\left|\right|$   $\left|\right|$   $\left|\right|$   $\left|\right|$   $\left|\right|$   $\left|\right|$   $\left|\right|$   $\left|\right|$   $\left|\right|$   $\left|\right|$   $\left|\right|$   $\left|\right|$   $\left|\right|$   $\left|\right|$   $\left|\right|$   $\left|\right|$   $\left|\right|$   $\left|\right|$   $\left|\right|$   $\left|\right|$   $\left|\right|$   $\left|\right|$   $\left|\right|$   $\left|\right|$   $\left|\right|$   $\left|\right|$   $\left|\right|$   $\left|\right$  $insert$ delete end esc  $\frac{1}{2}$  $\frac{5}{4}$  $\frac{\%}{5}$  $rac{8}{7}$  $\overline{3}$  $\overset{*}{8}$  $\sim\,$  $\hat{6}$  $\stackrel{+}{=}$  $\overline{a}$  $\ddot{1}$  $\dot{9}$  $\ddot{\mathbf{0}}$  $\hat{\mathbf{x}}$  $\leftarrow$  $\mathsf Q$ W  $\mathsf E$  ${\sf R}$  $\top$  $\mathsf Y$  $\cup$  $\mathsf{O}$ P J. tab  $\lambda$ Q  $\boldsymbol{\mathsf{A}}$  $\mathsf{D}$  $\mathsf G$  $\mathsf{H}%$  $\mathsf F$  $\mathsf{S}$ K J L enter  $\geq$  .  $\frac{?}{I}$  $\frac{1}{\sqrt{2}}$  $\mathsf{Z}% _{M_{1},M_{2}}^{\alpha,\beta}(\mathbb{R}^{N})$  $\mathsf{X}$  $\mathsf C$  $\overline{\mathsf{V}}$  $\overline{B}$  $\mathsf{N}$  $M$ shift shift ▲ ctrl alt alt ctrl  $\blacktriangleleft$  $\blacktriangleright$

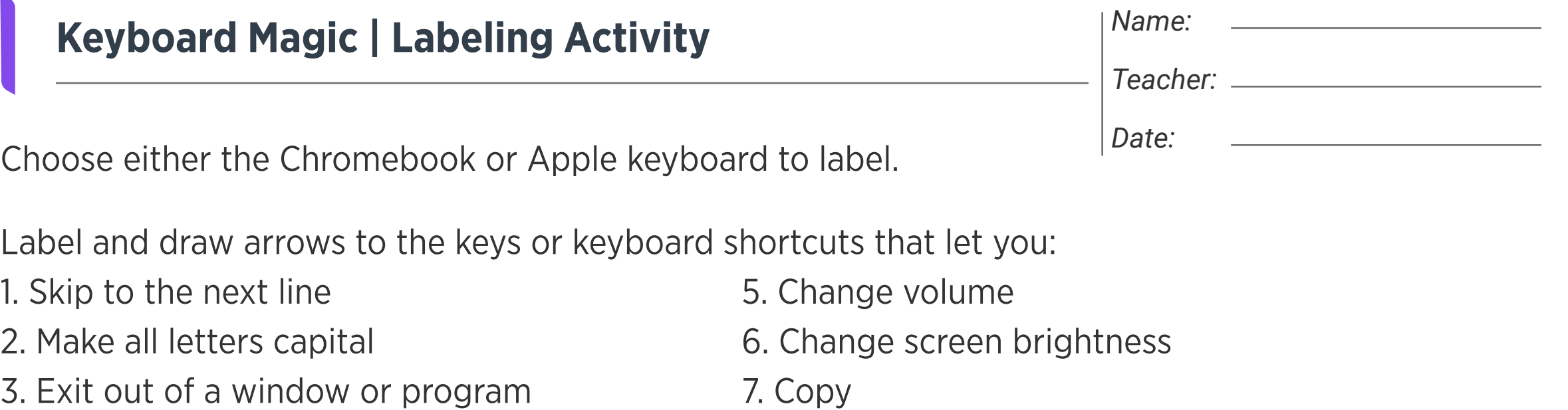

## Apple keyboard

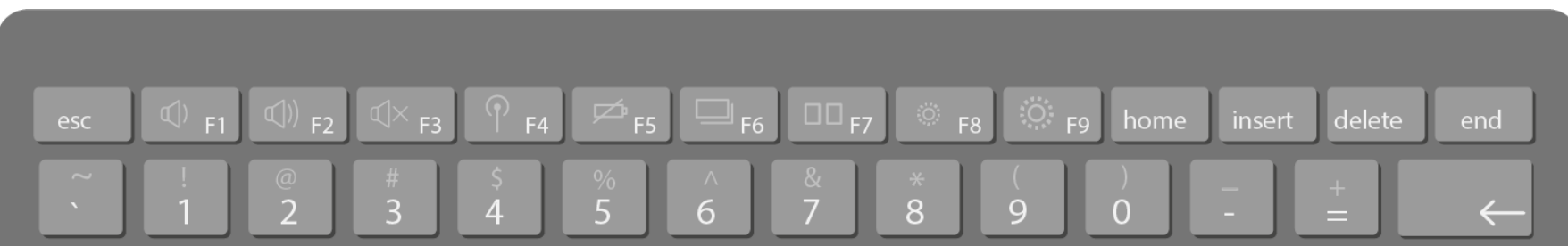

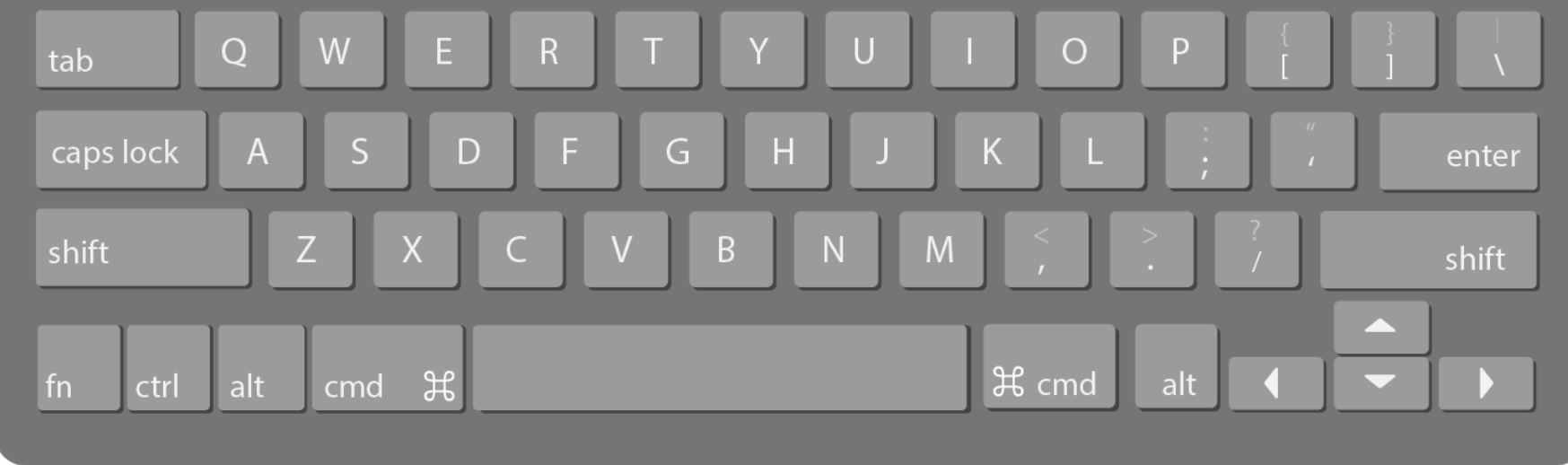

8. Paste